Write Output Data: \_WT3x410\_WriteOUTdata

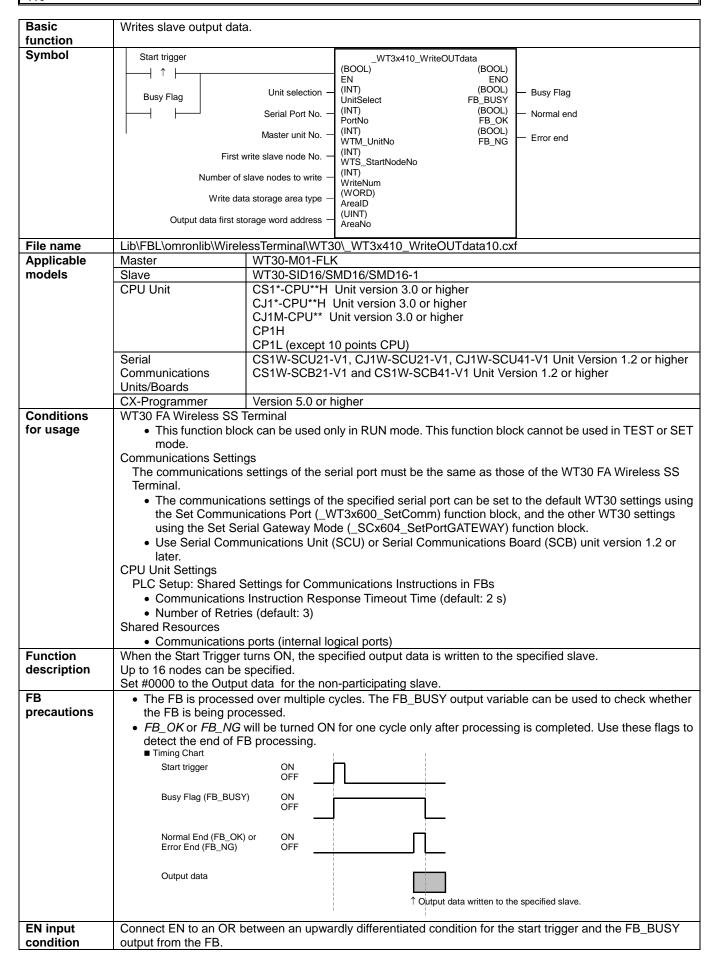

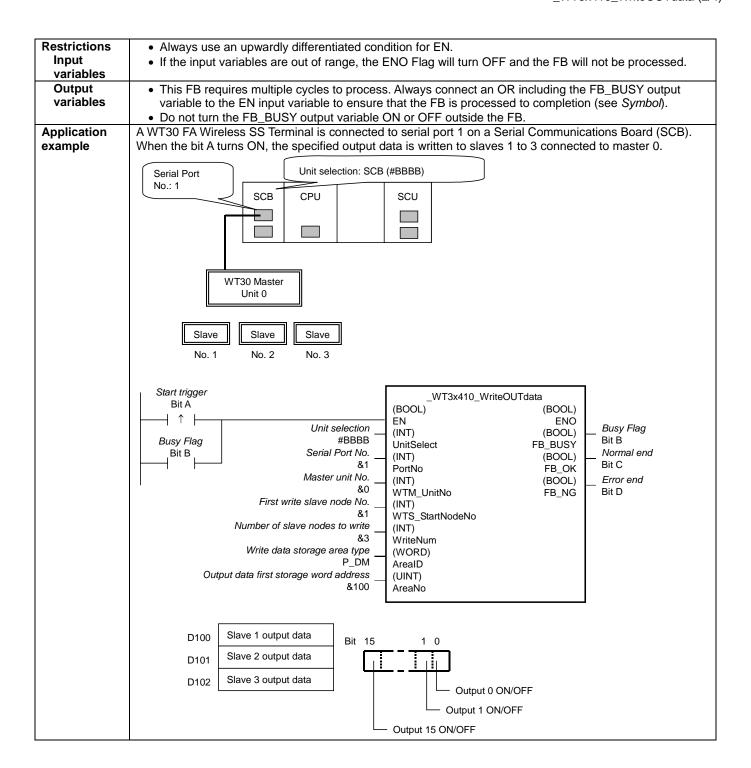

EM Area bank 0 to C

Set #0000 to the Output data for the

non-participating slave.

## Variable Tables Input Variables

| Name                           | Variable name   | Data type | Default | Range     | Description                                                                                                    |
|--------------------------------|-----------------|-----------|---------|-----------|----------------------------------------------------------------------------------------------------|
| EN                             | EN              | BOOL      |         |           | ON: FB started                                                                                                    |
|                                |                 |           |         |           | OFF: FB not started.                                                                                                    |
| Unit selection                 | UnitSelect      | INT       | &0      | At right. | Specify the Unit and the serial port.                                                                                                    |
| Serial Port No.                | PortNo          | INT       | &1      | &1 to &2  | Only serial port 2 of CP1H/CP1L M-type CPU unit is possible to use this FB.  Connected to CPU Unit Unit selection #FFFF Serial port No. Not accessed. (CP1H/CP1L-M: Serial Port2 CP1L-L14/20: Serial Port1)  Connected to Serial Communication Board(SCB) Unit selection #BBBB Serial port No. &1: Serial Port 1 &2: Serial Port 2  Connected to Serial Communication Unit(SCU) Unit selection SCU Unit No. (&0 to &15) Serial port No. &1: Serial Port 1 &2: Serial Port 2 |
| Master unit No.                | WTM_UnitNo      | INT       | &0      | &0 to &99 | Specify the unit number of the master.                                                                                                    |
| First write slave node No.     | WTS_StartNodeNo | INT       | &1      | &1 to &64 | Specify the first slave node to which to write output data.                                                                                                    |
| Number of slave nodes to write | WriteNum        | INT       | &0      | &0 to &16 | Specify the number of slave nodes to which to write output data.                                                                                                    |
| Write data storage area type   | AreaID          | WORD      | #0082   | At right. | P_CIO (#00B0): CIO Area P_WR (#00B1): Work Area P_HR (#00B2): Holding Area P_DM (#0082): DM Area P_EM0 (#0050) to P_EMC (#005C):                                                                                                    |

**Output Variables** 

Output data first

storage word address

| Name              | Variable name | Data type | Range | Description                                              |
|-------------------|---------------|-----------|-------|----------------------------------------------------------|
| ENO               | ENO           | BOOL      |       | ON: FB processed normally.                               |
| (May be omitted.) |               |           |       | OFF: FB not processed or ended in an error.              |
| Busy Flag         | FB_BUSY       | BOOL      |       | Automatically turns OFF when processing is completed.    |
| Normal end        | FB_OK         | BOOL      |       | Turns ON for one cycle when processing ends normally.    |
| Error end         | FB_NG         | BOOL      |       | Turns ON for one cycle when processing ends in an error. |

&0

Output Data Storage Format

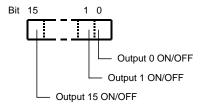

AreaNo

INT

## **Internal Variables**

Internal variables are not output from the FB.

If the NG Flag from the FB turns ON, the following internal variables can be monitored to obtain information on the error.

| Name            | Variable name   | Data type | Range | Description                                           |
|-----------------|-----------------|-----------|-------|-------------------------------------------------------|
| FINS error code | FINS_ErrorCode  | WORD      |       | The FINS error code is output. A code of #0000 is     |
|                 |                 |           |       | output for a normal end. Refer to the Related Manuals |
|                 |                 |           |       | for details on the error codes.                       |
| CompoWay/F      | CompowayF_Error | WORD      |       | Outputs the CompoWay/F error code. A code of #0000    |
| error code      | Code            |           |       | is output for a normal end. See below for details on  |
|                 |                 |           |       | errors.                                               |

CompoWay/F Error Codes

| povvay/r i | ovvay/F Effor Codes |                                                                                                    |  |  |  |
|------------|---------------------|----------------------------------------------------------------------------------------------------|--|--|--|
| Code       | Contents            | Meaning                                                                                                    |  |  |  |
| #0000      | Normal end          |                                                                                                    |  |  |  |
| #1100      | Parameter error     | <ul> <li>Write not #0000 to the non-participating slave.         The OUT data is reflected from the first write slave.     </li> <li>When this is happened, write OUT data is reflected from the first write salve to the slave before error generating.</li> </ul> |  |  |  |
| #2203      | Operation error     | <ul> <li>The operating mode is incorrect (execution is not possible in the current mode).</li> <li>An error occurred in EEPROM.</li> </ul>                                                                                                    |  |  |  |

**Version History** 

| Version | Date     | Contents            |  |
|---------|----------|---------------------|--|
| 1.00    | 2004.12. | Original production |  |

## Note

This manual is a reference that explains the function block functions.

It does not explain the operational limitations of Units, components, or combinations of Units and components. Always read and understand the Operation Manuals for the system's Units and other components before using them.